# **Trim**

**Block Group: [String Operations](https://wiki.dglogik.com/dglux5_wiki:dataflow:dataflow_blocks_reference:string_operations:home)** Icon: сþ

The Trim block removes all leading and trailing whitespace from text.

For information on using dataflow blocks, see [Dataflow](https://wiki.dglogik.com/dglux5_wiki:dataflow:home).

# **Input/Output Property**

The following property of the Trim block can take input and give output.

• input (string)

**input** specifies the text to remove whitespace from.

# **Output Property**

The following property of the Trim block can give output but cannot take input.

• output (string)

**output** returns the input text, with any leading or trailing whitespace removed.

### **Example**

The following image shows an example of a Trim block. In this example, the Trim block removes space characters or Tab characters before and after "Weather Forecast".

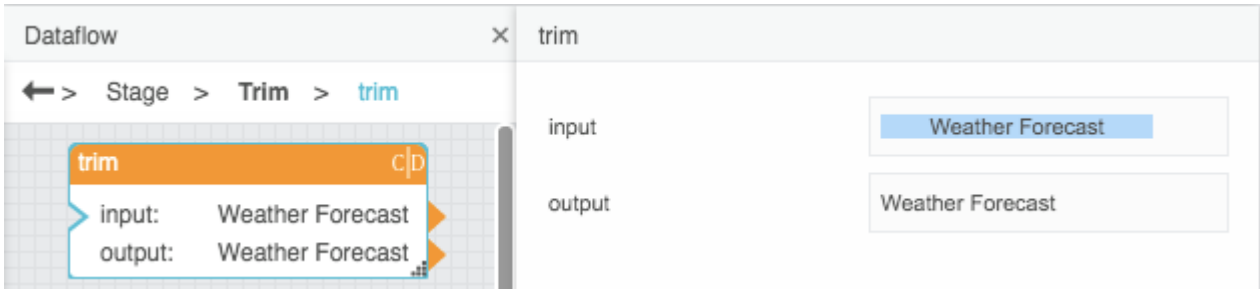

### [Previous: Replace](https://wiki.dglogik.com/dglux5_wiki:dataflow:dataflow_blocks_reference:string_operations:replace)

### [Next: Split](https://wiki.dglogik.com/dglux5_wiki:dataflow:dataflow_blocks_reference:string_operations:split)

From: <https://wiki.dglogik.com/>- **DGLogik**

Permanent link: **[https://wiki.dglogik.com/dglux5\\_wiki:dataflow:dataflow\\_blocks\\_reference:string\\_operations:trim](https://wiki.dglogik.com/dglux5_wiki:dataflow:dataflow_blocks_reference:string_operations:trim)**

Last update: **2021/09/20 15:03**

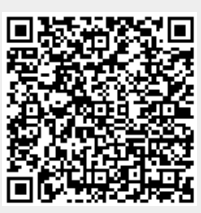